证券代码:834972 证券简称:英冠陶瓷 主办券商:恒泰长财证券

## 辽宁英冠高技术陶瓷股份有限公司

# 关于召开 2023 年第四次临时股东大会通知公告

本公司及董事会全体成员保证公告内容的真实、准确和完整,没有虚假记载、 误导性陈述或者重大遗漏,并对其内容的真实性、准确性和完整性承担个别及连 带法律责任。

## 一、会议召开基本情况

(一)股东大会届次

本次会议为 2023 年第四次临时股东大会。

(二)召集人

本次股东大会的召集人为董事会。

#### (三)会议召开的合法合规性说明

本次会议的召开、召集以及议程审议程序符合《公司法》等法律法规和《公 司章程》的有关规定。

(四)会议召开方式

√现场投票 □网络投票 □其他方式投票

(五)会议召开日期和时间

1、现场会议召开时间:2023 年 11 月 20 日 9:00。

(六)出席对象

1. 股权登记日持有公司股份的股东。

股权登记日下午收市时在中国结算登记在册的公司全体股东(具体情况详见 下表)均有权出席股东大会(在股权登记日买入证券的投资者享有此权利,在股 权登记日卖出证券的投资者不享有此权利),股东可以书面形式委托代理人出席 会议、参加表决,该股东代理人不必是本公司股东。其中,不包含优先股股东, 不包含表决权恢复的优先股股东。

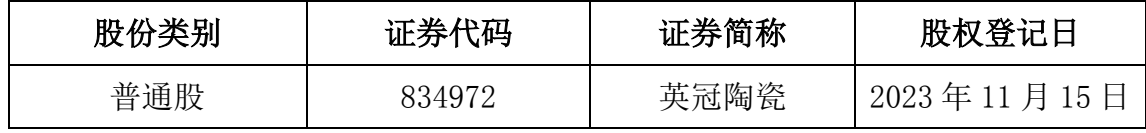

2. 本公司董事、监事、高级管理人员及信息披露事务负责人。

(七)会议地点

锦州市凌海双羊镇紫荆村大锦线南侧公司办公楼会议室。

#### 二、会议审议事项

(一)审议《关于申请扶贫项目资金并抵押资产的议案》

公司为补充流动资金向凌海市双羊镇人民政府申请两笔扶贫项目资金,总金 额为人民币(大写)壹仟万元(10,000,000.00 元),公司以名下不动产为此事 项进行抵押担保,同时关联方锦州市太和化纤纺织配件厂名下不动产进行抵押担 保。关联方锦州市太和化纤纺织配件厂无偿为公司提供抵押担保,属于公司单方 面获得利益的交易,根据股转公司相关规定,可以免于按关联交易的方式审议及 披露。

上述议案不存在特别决议议案;

上述议案不存在累积投票议案;

上述议案不存在对中小投资者单独计票议案;

上述议案不存在关联股东回避表决议案;

上述议案不存在优先股股东参与表决的议案;

上述议案不存在审议公开发行股票并在北交所上市的议案。

## 三、会议登记方法

(一)登记方式

1、自然人股东持本人身份证、账户卡;

2、由代理人代表个人股东出席本次会议的,应出示委托人身份证(复印件)、 委托人亲笔签署的授权书、股东账户卡及代理人身份证;

3、由法定代表人代表法人股东出席本次会议的,应出示本人身份证;加盖 法人单位印章的单位营业执照复印件、股东账户卡;

4、法人股东委托非法定代表人出席本次会议的,应出示本人身份证,加盖 法人单位印章并由法定代表人签署的授权委托书、单位营业执照复印件、股东账 户卡;

5、办理登记手续,可用信函、传真、上门等方式进行登记,但不接受电话 方式登记。

(二)登记时间:2023 年 11 月 20 日 8:30

(三)登记地点:锦州市凌海双羊镇紫荆村大锦线南侧公司办公楼会议室

### 四、其他

- (一)会议联系方式:联系地址:锦州市凌海双羊镇紫荆村大锦线南侧
- (二)联系人:李肇天慧
- (三)联系电话:0416-8303813
- (四)邮箱:lz641206@126.com
- (五)会议费用:参会股东住宿及交通费用自理。

## 五、备查文件目录

《辽宁英冠高技术陶瓷股份有限公司第三届董事会第十四次会议决议》

辽宁英冠高技术陶瓷股份有限公司董事会

2023 年 11 月 2 日